**SoitImage**( < Objet >, < Image > )

Provoque le « Style >Remplissage » de l'objet qui possède cette propriété (polygones, cercles, boutons … ) par cette image.

**SoitImage**( <Objet **Bouton**>, <Texte> )

Le remplissage est réalisé par une image « action » de GeoGebra identifiée par l'un des textes listé dans le tableau ci-dessous.

**Notes:** La version actuelle 5.0.830 ne fonctionne que pour des boutons.

Le nom de l'image doit être entre " ".

Par exemple SoitImage(Bouton1,"add") pour

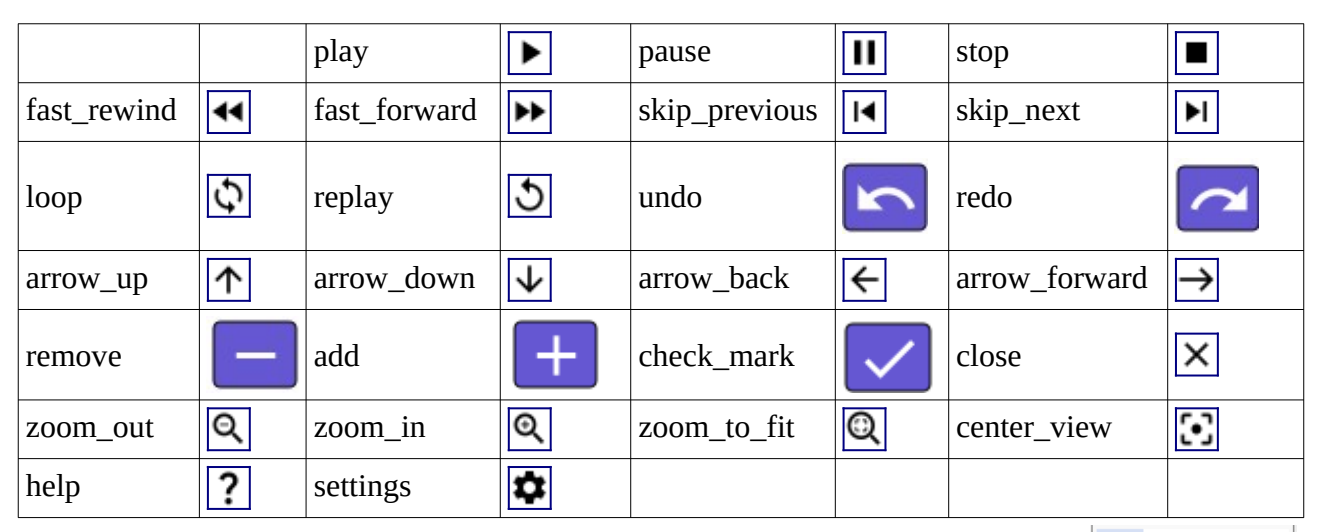

Les noms d'images d'action prédéfinis de GeoGebra :

J'ai respecté la disposition telle qu'elle apparaît dans

« Style > Images » dans les propriétés d'un bouton.

Ne disposant pas des sources pour certaines images, j'ai réalisé une copie d'un bouton avec l'image affectée.

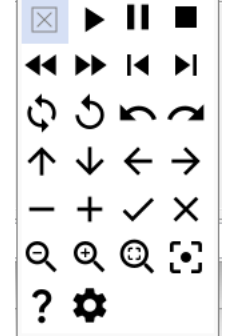

Je voulais me faire un fichier avec une liste déroulante des noms d'images

ListeTextes = {"pause", "stop", "replay", "skip\_next", "skip\_previous", "loop", "zoom\_in", "zoom\_out"} Malheureusement, l'affichage utilisant LaTeX traite le \_ comme mise en indice d'où par exemple **skipnext** et **skipprevious**.

Mike m'a proposé de traiter en LaTeX par des « \text » : J'ai donc créé une seconde liste : ListeAffichage = {"\$\text{pause }\$", "\$\text{stop }\$", "\$\text{replay }\$", "\$\text{skip\\_next }\$", "\$\text{skip\ \_previous }\$", "\$\text{loop }\$", "\$\text{zoom\\_in }\$", "\$\text{zoom\\_out }\$"} avec pour script « Par Actualisation » : SoitImage(Bouton1,Elément(ListeTextes,PositionSélectionnée(ListeAffichage))) C'est elle qui est affichée comme liste déroulante, et non ListeTextes.